# Optimizing ShoreTel Voice Over Ruckus Wireless applicati o n n o te

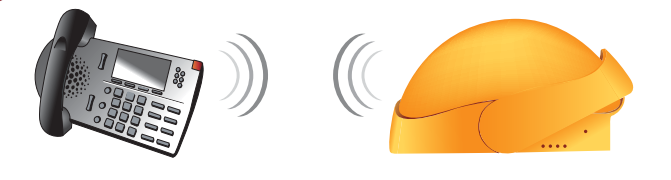

### Introduction

Ruckus Wireless is one of the leading wireless LAN manufacturers that provides a reliable and consistent Wi-Fi infrastructure. It is this solid WLAN infrastructure that makes it the ideal platform to extend ShoreTel's VoIP reach beyond the wired environment. The Ruckus infrastructure enables customers to use both purpose-built VoIP phones as well as their new and existing smartphones and tablets to make calls with superb voice quality over the wireless network, even when experiencing heavy data traffic. Ruckus' patented adaptive antenna array (BeamFlex<sup>™</sup>) and Quality of Service (QoS) (SmartCast™) technologies extends Wi-Fi range, reliability, and performance.

ShoreTel Mobility enables businesses of all sizes to integrate leading and loved smartphones and tablets securely, simply, and cost-effectively - within an enterprise's existing communication and applications infrastructure.

### Features and Benefits

- Allows end users to use Wi-Fi-enabled smartphones and tablets as well as certified VoIP phones
- Extends the Wi-Fi coverage area from 2 to 4X using Ruckus' BeamFlex technology
- Ensures voice quality in the presence of other forms of traffic and in the presence of RF interference
- Supports large number (20) of voice clients per access point
- Maintains high data throughput available for other applications

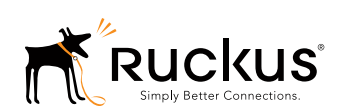

• Employs a user friendly graphic user interface to expedite deployment, trouble-shooting, and maintenance

### Architecture Overview

The Ruckus Wi-Fi infrastructure augments wired deployments without disrupting them. The Ruckus ZoneFlex system is optimized for real-time multimedia transmissions — providing adaptive Wi-Fi signaling, interference mitigation, and sophisticated quality of service mechanisms to ensure optimal voice quality. The ZoneFlex system uses patented heuristics to automatically identify, classify, queue, and schedule latency-sensitive traffic. ZoneFlex is the only system to integrate an adaptive

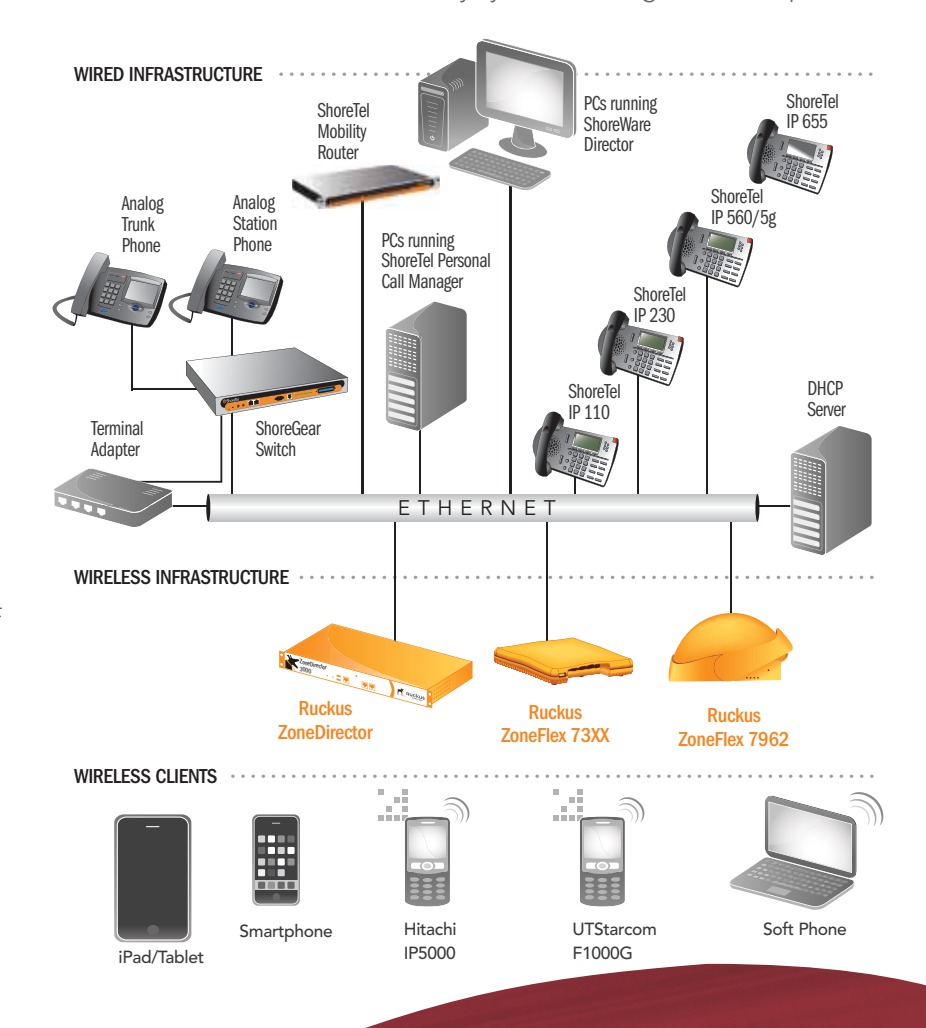

multi-element antenna array within each access point, providing four queues for each client device, ensuring airtime fairness and consistent performance.

### Requirements, Certification and Limitations

The Ruckus Wireless infrastructure is a self-contained (appliance) system. To operate, it requires a standard networking environment that includes an Ethernet switch to plug into and Dynamic Host Configuration Protocol (DHCP) server to allocate addresses. Specific certifications required to operate in particular countries are available directly from Ruckus Wireless.

### Version Support

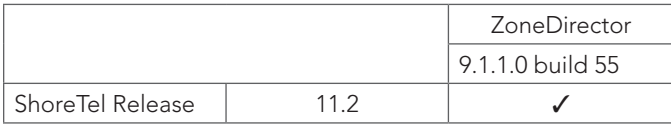

### Certification Testing Results Summary

### Table 1: Basic Test Cases

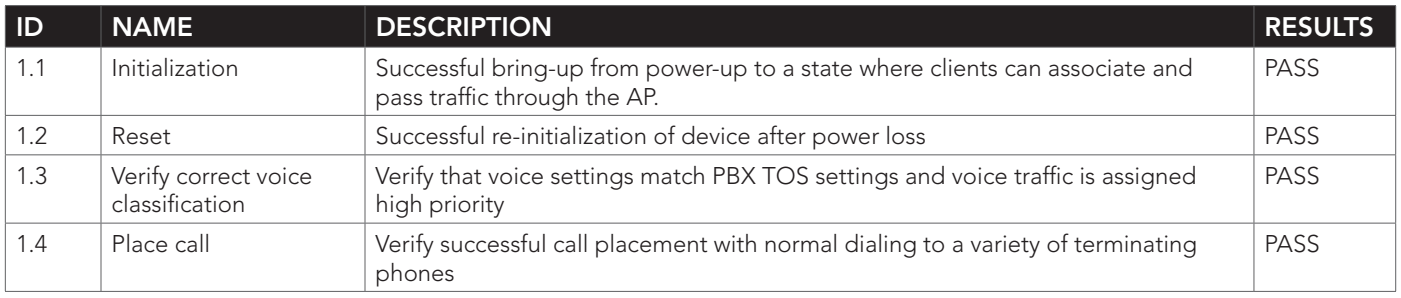

### Table 2: ShoreTel Mobility Router Test Cases

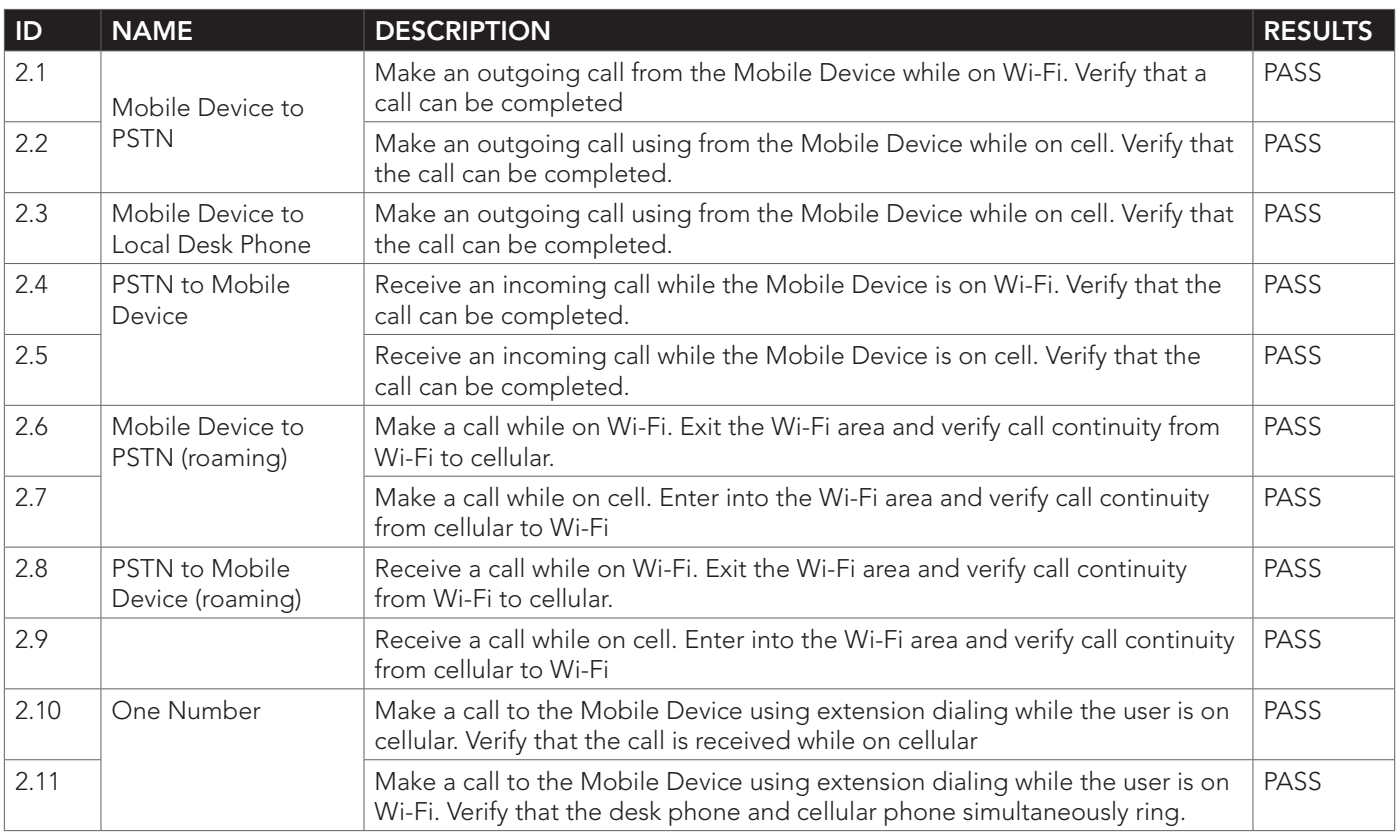

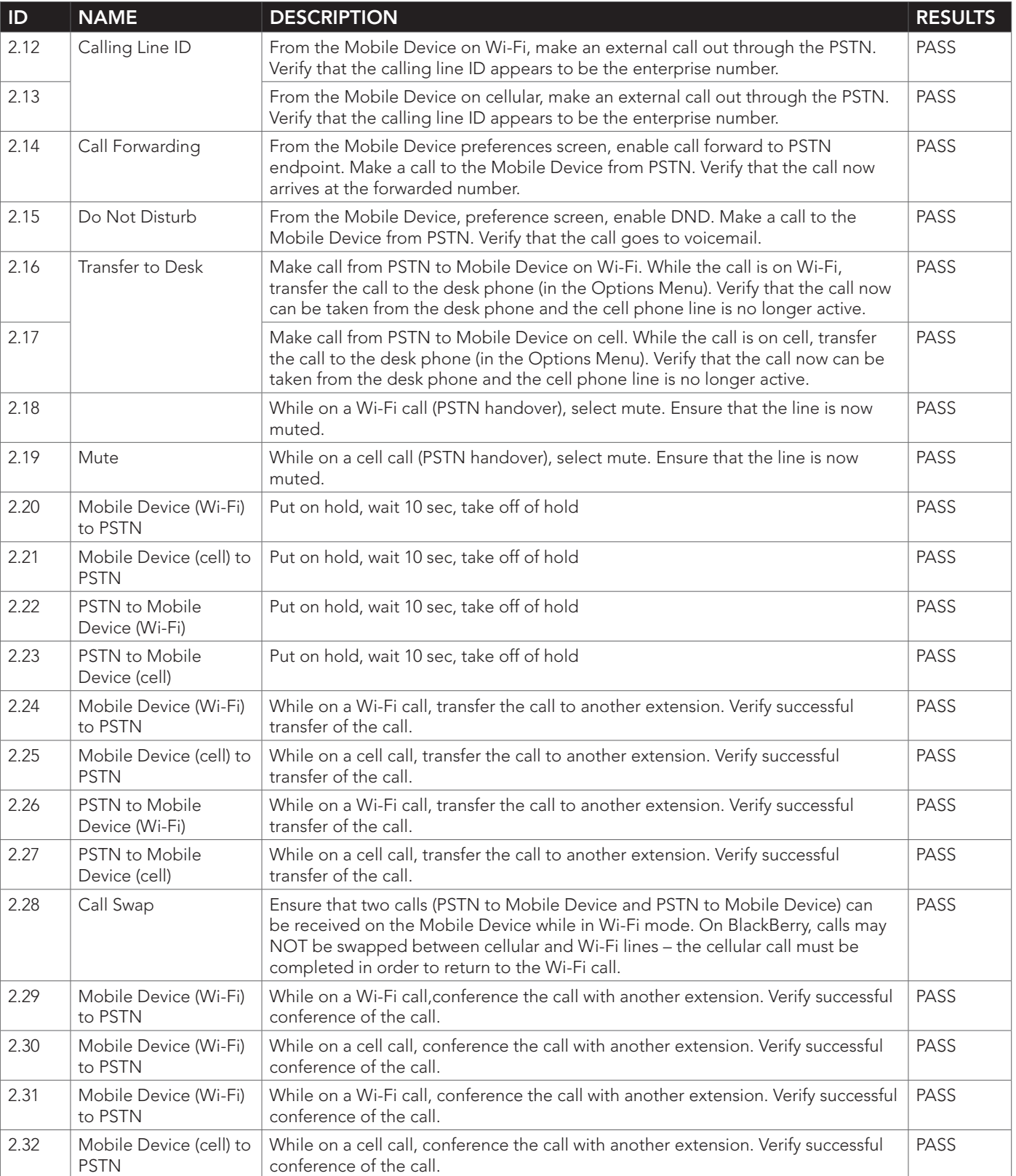

## Optimizing ShoreTel Voice Over Ruckus Wireless Application Note

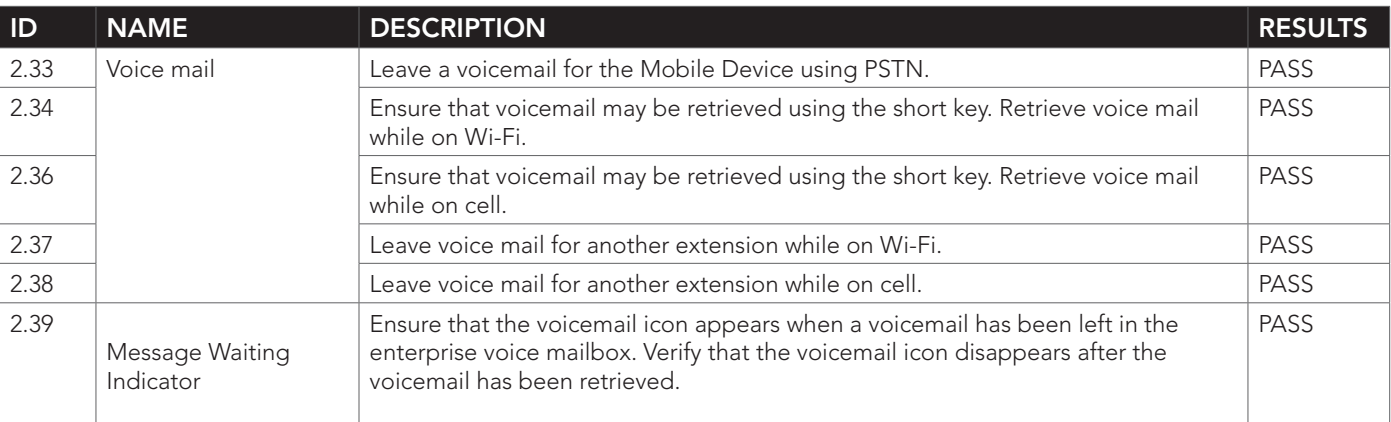

### Table 3: Extended Feature Test Cases

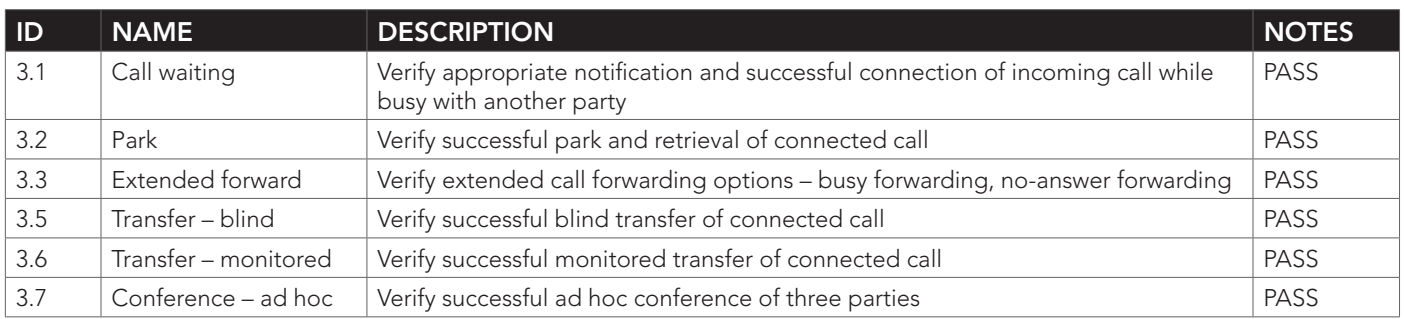

### Configuration Overview

The Ruckus ZoneFlex Quick Start Guide (available online at <http://support.ruckuswireless.com/documents>) contains the set up/configuration information for the ZoneFlex Product Suite.

The Ruckus administration server requires Windows XP/ Service Pack 2-equipped PC with Sun Java Runtime Environment (v5 or later) installed.; and the Web browser should be either Internet Explorer (v6 or later) or Mozilla Firefox (v1.4 or later). The ZoneDirector's IP address, netmask, gateway and Domain Name System (DNS) server addresses assigned — must be identified if it has a static network address.

### ShoreTel Configuration

It is assumed that the ShoreTel IP PBX and the ShoreTel Mobility Router are configured and otherwise fully operational.

To ensure interoperability, the TOS setting used to classify voice traffic should match between the ShoreTel IP PBX and the Ruckus networking infrastructure. The Wi-Fi alliance recommendations for Differentiated Services Code Point (DSCP) settings are: *(see Table 4 on the following page)*

## Optimizing ShoreTel Voice Over Ruckus Wireless Application Note

### Table 4: Recommended DSCP to 802.1d mapping (based on 3.3.1 of WMM specifications)

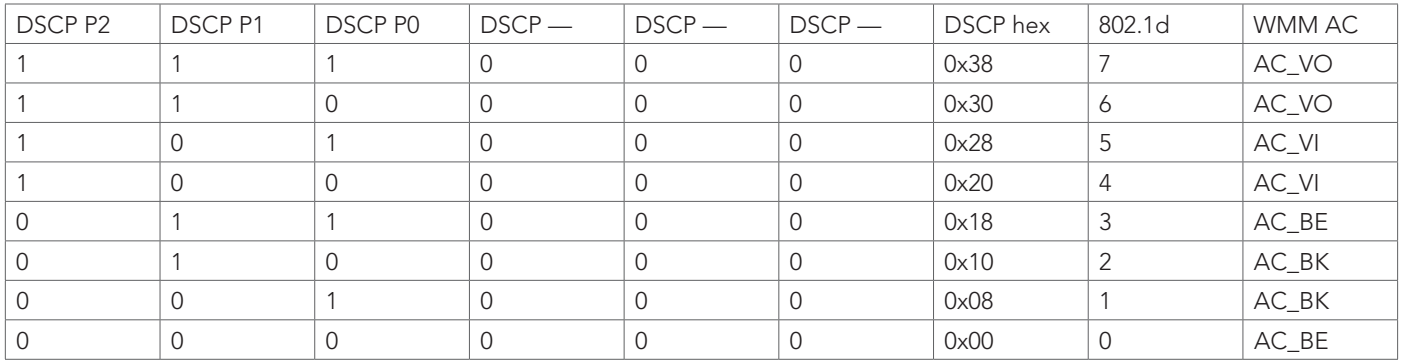

As seen in the table above, for voice priority (AC\_VO), the recommended DSCP setting is 0x38 or 0x30, which translates to a TOS setting of 0xE0 or 0xC0.

A Ruckus AP will automatically classify traffic with a TOS marking of 0xE0 or 0xC0 for voice queue and a video queue of 0xA0 or 0x80. If traffic is not TOS marked (i.e. TOS = 0), heuristic classification will attempt to automatically classify the traffic by its patterns.

TOS is configured on the ShoreTel IP PBX through the ShoreWare Director, navigate to Administration > Call Control > Options, as illustrated below. Since the numbers are in decimal, the TOS should be configured for 192 or 224.

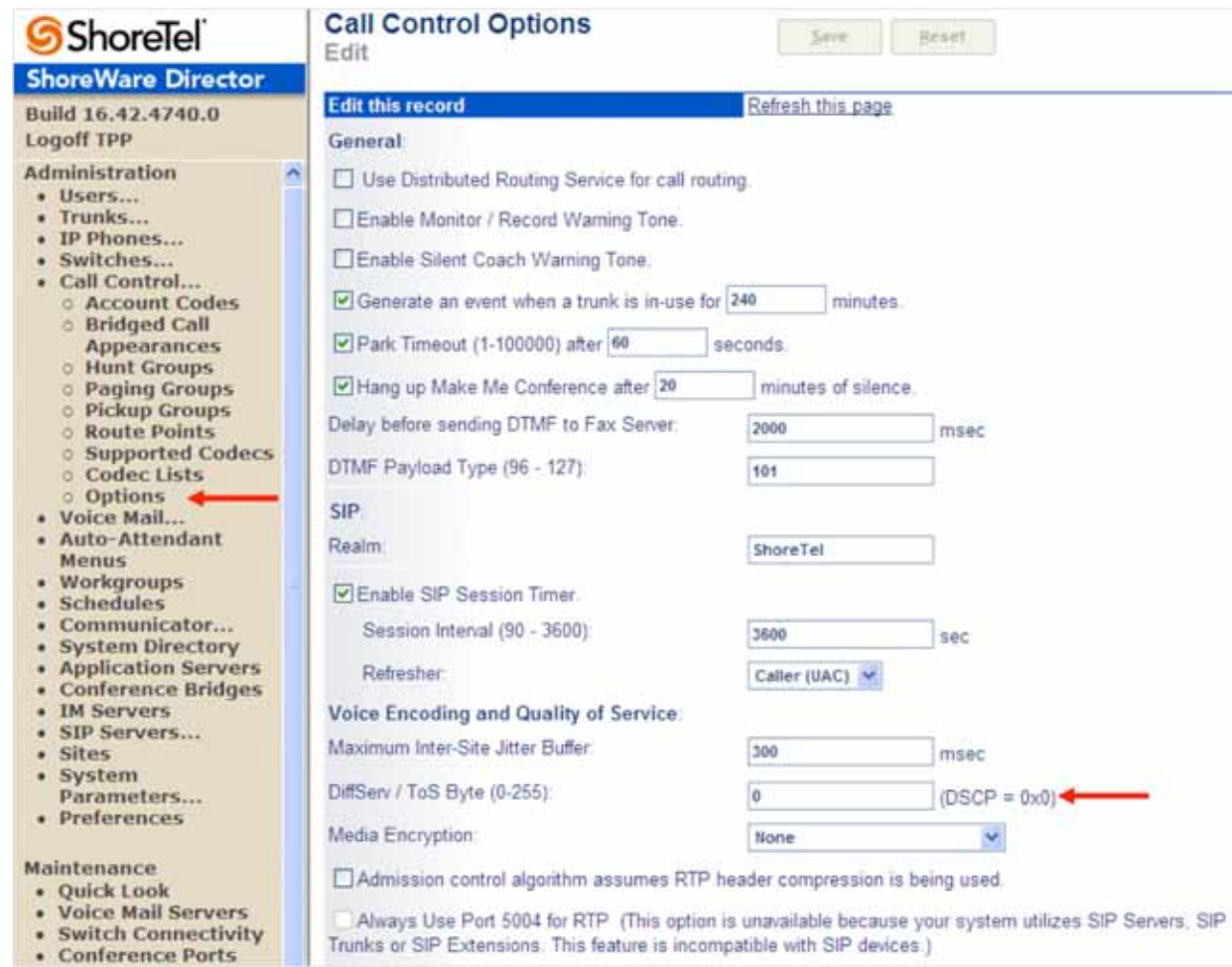

### ShoreTel Mobility Router

The ShoreTel Mobility Router (SMR) connects to the ShoreTel IP PBX using both line-side mode (for internal Wi-Fi calls) and trunk-side mode (for cell calls via the SMR enterprise access and handover numbers. Features that this topology will support includes short number dialing, automatic, (sub-100 msec) handover between Wi-Fi and cellular networks, call forwarding, three-way conferencing, music on hold, RoamAnywhere Dual Persona™, Secure Remote Voice, Secure Enterprise Services, remote overthe-air provisioning, simultaneous ring of the desk phone and dual-mode devices. Additionally, the SMR registers to the ShoreGear switch on the SIP line side as a SIP Extension on behalf of each of the mobile users.

Note: Refer to the ShoreTel Mobility Router Solution Platform Supportability Guide for more information on supported handsets. [http://www.shoretel.com/products/](http://www.shoretel.com/products/user_apps/roamanywhere_client/handsets ) [user\\_apps/roamanywhere\\_client/handsets](http://www.shoretel.com/products/user_apps/roamanywhere_client/handsets )

### Ruckus Wireless Configuration and **Troubleshooting**

Release Notes and User Guides are available online at:

ZoneDirector 1100 Series: [http://support.ruckuswireless.](http://support.ruckuswireless.com/products/29-zonedirector-1100) [com/products/29-zonedirector-1100](http://support.ruckuswireless.com/products/29-zonedirector-1100)

ZoneDirector 3000 Series: [http://support.ruckuswireless.](http://support.ruckuswireless.com/products/14-zonedirector-3000) [com/products/14-zonedirector-3000](http://support.ruckuswireless.com/products/14-zonedirector-3000)

ZoneFlex 9.1 AP User Guide: [http://](http://support.ruckuswireless.com/documents/165-zoneflex-release-9-1-ap-user-guide) [support.ruckuswireless.com/](http://support.ruckuswireless.com/documents/165-zoneflex-release-9-1-ap-user-guide) [documents/165-zoneflex-release-9-1-ap-user-guide](http://support.ruckuswireless.com/documents/165-zoneflex-release-9-1-ap-user-guide)

ZoneFlex 7962 802.11n Access Point: [http://support.ruck](http://support.ruckuswireless.com/products/18-zoneflex-7962)[uswireless.com/products/18-zoneflex-7962](http://support.ruckuswireless.com/products/18-zoneflex-7962)

ZoneFlex 7363 802.11n Access Point: [http://support.ruck](http://support.ruckuswireless.com/products/21-zoneflex-7363)[uswireless.com/products/21-zoneflex-7363](http://support.ruckuswireless.com/products/21-zoneflex-7363)

### Ruckus Wireless Technical Support

Self-support via the Ruckus Support Web is a[t http://sup]( http://support.ruckuswireless.com)[port.ruckuswireless.com.]( http://support.ruckuswireless.com) This site contains a comprehensive set of information including product manuals, technical documents and software updates. Technical support from a Ruckus Technical Support Engineer is available via phone or email. Telephone Support is provided to customers who have purchased any of the Ruckus Support packages.

### Support contact information:

Worldwide: +1-650-265-0903 Email: support@ruckuswireless.com

ShoreTel, Inc. 960 Stewart Drive Sunnyvale, California 94085 USA +1.408.331.3300 +1.408.331.3333 fax

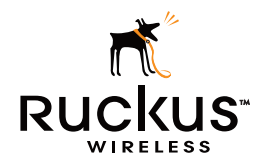

Ruckus Wireless, Inc. 880 West Maude Avenue, Suite 101, Sunnyvale, CA 94085 USA (650) 265-4200 Ph \ (408) 738-2065 Fx

Copyright © 2011, Ruckus Wireless, Inc. All rights reserved. Ruckus Wireless and Ruckus Wireless design are registered in the U.S. Patent and Trademark<br>Office. Ruckus Wireless, the Ruckus Wireless logo, BeamFlex, ZoneFlex,

www.ruckuswireless.com